# <span id="page-0-0"></span>Programmation dynamique

Jean-Pierre Becirspahic Lycée Louis-Le-Grand

Calcul des coefficients binomiaux

```
let rec binom = fun
   | n 0 −> 1
   n p when n = p \rightarrow 1| n p −> binom (n−1) (p−1) + binom (n−1) p ;;
```
Calcul des coefficients binomiaux

```
let rec binom = fun
   | n 0 −> 1
 | n p when n = p −> 1
 | n p −> binom (n−1) (p−1) + binom (n−1) p ;;
```
Si C(n*,*p) est le nombre d'additions réalisées par cette fonction,

$$
C(n,0) = C(n,p) = 0
$$
  
\n
$$
\forall p \in [\![1,n-1]\!], \quad C(n,p) = C(n-1,p-1) + C(n-1,p) + 1
$$

On prouve alors par induction que  $C(n,p) = \binom{n}{q}$ p  $\Big\} - 1.$ 

Calcul des coefficients binomiaux

```
let rec binom = fun
   | n 0 −> 1
 | n p when n = p −> 1
 | n p −> binom (n−1) (p−1) + binom (n−1) p ;;
```
Si C(n*,*p) est le nombre d'additions réalisées par cette fonction,

$$
C(n,0) = C(n,p) = 0
$$
  
\n
$$
\forall p \in [\![1,n-1]\!], \quad C(n,p) = C(n-1,p-1) + C(n-1,p) + 1
$$

On prouve alors par induction que  $C(n,p) = \binom{n}{q}$ p  $\Big\} - 1.$ D'après la formule de S<del>t</del>irling, (<sup>2n</sup> n  $\sim \frac{4^n}{2}$ πn ; le calcul de  $\binom{2n}{ }$ n ! par cette fonction est de complexité exponentielle.

Calcul des coefficients binomiaux

```
let rec binom = fun
   | n 0 −> 1
   n p when n = p \rightarrow 1| n p −> binom (n−1) (p−1) + binom (n−1) p ;;
```
Arbre de calcul : les branches sont en interaction.

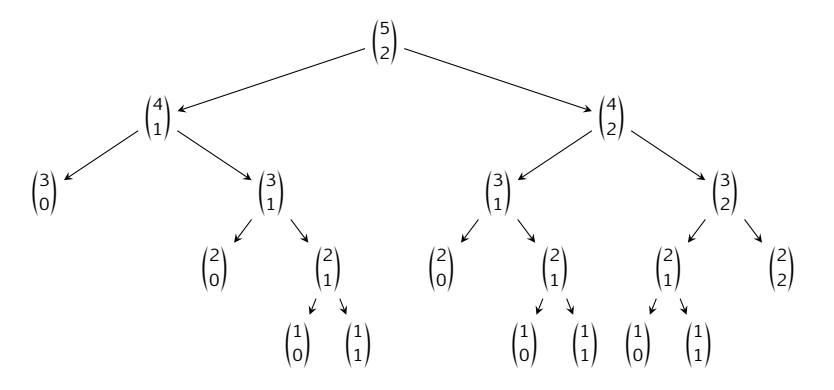

Calcul des coefficients binomiaux

```
let rec binom = fun
   | n 0 −> 1
   n p when n = p \rightarrow 1| n p −> binom (n−1) (p−1) + binom (n−1) p ;;
```
Solution : calculer les différentes valeurs requises du bas vers le haut en les mémorisant.

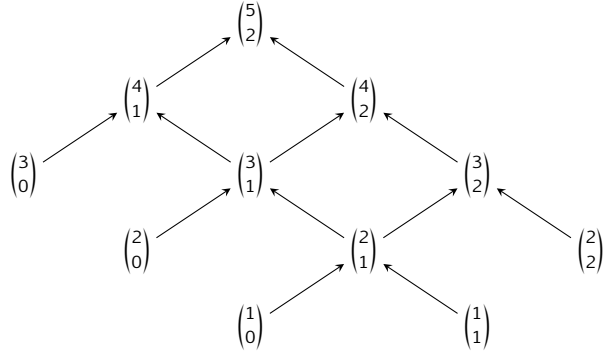

Calcul des coefficients binomiaux

On utilise un tableau bi-dimensionnel  $(n + 1) \times (p + 1)$  pour stocker les coefficients binomiaux.

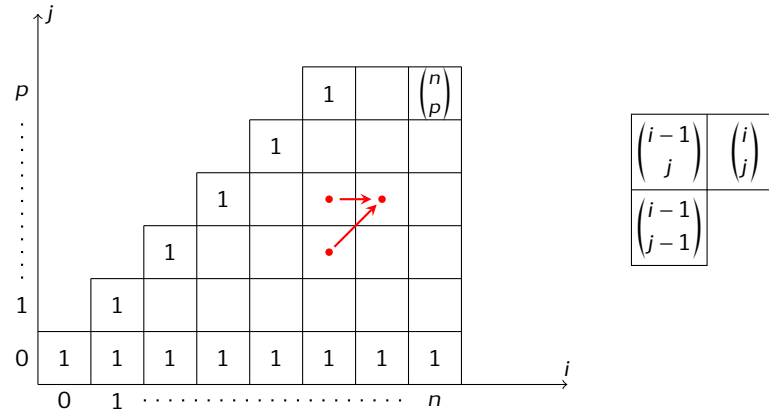

Calcul des coefficients binomiaux

On utilise un tableau bi-dimensionnel  $(n + 1) \times (p + 1)$  pour stocker les coefficients binomiaux.

```
let binom n p =
let c = make matrix (n+1) (p+1) 1 infor i = 2 to n do
  for j = 1 to min (i−1) p do
     c.(i).(j) <– c.(i–1).(j) + c.(i–1).(j–1)
  done ;
done ;
c.(n).(p);
```
Attention à bien choisir l'ordre dans lequel les cases de ce tableau sont remplies !

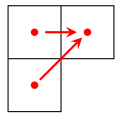

Coût spatial et temporel en  $\Theta(np)$ .

Calcul des coefficients binomiaux

On peut se contenter d'un tableau uni-dimensionnel, mais il faut faire encore plus attention aux relations de dépendances :

```
let binom n p =
let c = make\_vect (p+1) 1 in
 for i = 2 to n do
   for j = min (i−1) p downto 1 do
     c.(j) \leq c.(j) + c.(j-1)
   done ;
done ;
c.(p) ;;
```
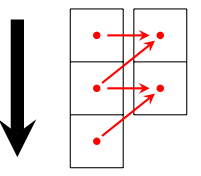

Coût spatial en  $\Theta(p)$ , coût temporel en  $\Theta(np)$ .

Résolution d'un problème par programmation dynamique :

- obtention d'une relation de récurrence liant la solution du problème global à celles de problèmes locaux non indépendants ;
- initialisation d'un tableau à l'aide des conditions initiales de la relation obtenue au point précédent ;
- remplissage du tableau en résolvant les problèmes locaux par taille croissante, à l'aide de la relation obtenue au premier point.

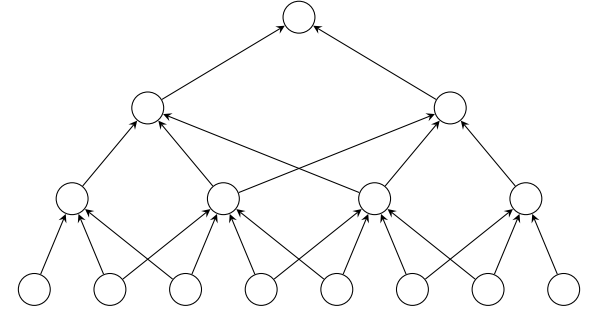

Résolution d'un problème par programmation gloutonne : La stratégie gloutonne consiste à choisir à partir du problème global un problème local et un seul en suivant une heuristique (une stratégie permettant de faire un choix rapide mais pas nécessairement optimal).

Bien entendu, on ne peut en général garantir que la stratégie gloutonne détermine la solution optimale.

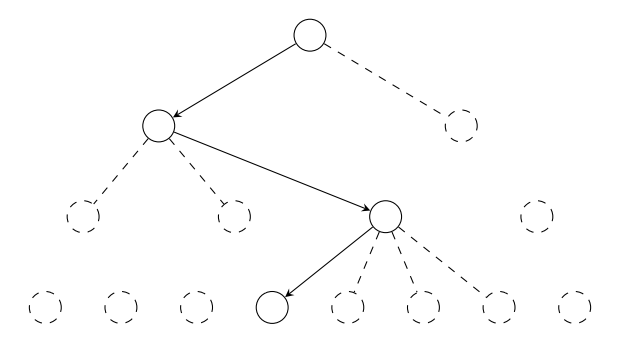

Exemple du rendu de monnaie

Comment rendre la monnaie en utilisant un nombre minimal de pièces et de billets ?

Exemple du rendu de monnaie

Comment rendre la monnaie en utilisant un nombre minimal de pièces et de billets ?

Heuristique gloutonne : rendre la pièce ou de billet de valeur maximale possible, et ce tant qu'il reste quelque chose à rendre. Par exemple, la somme de 48€ est décomposée comme suit :

 $48\epsilon = 20\epsilon + 20\epsilon + 5\epsilon + 2\epsilon + 1\epsilon$ 

Exemple du rendu de monnaie

Comment rendre la monnaie en utilisant un nombre minimal de pièces et de billets ?

Heuristique gloutonne : rendre la pièce ou de billet de valeur maximale possible, et ce tant qu'il reste quelque chose à rendre. Par exemple, la somme de 48€ est décomposée comme suit :

 $48\epsilon = 20\epsilon + 20\epsilon + 5\epsilon + 2\epsilon + 1\epsilon$ 

Il est possible de prouver que dans le cadre du système monétaire européen, l'heuristique gloutonne fournit toujours la solution optimale.

Exemple du rendu de monnaie

Comment rendre la monnaie en utilisant un nombre minimal de pièces et de billets ?

Heuristique gloutonne : rendre la pièce ou de billet de valeur maximale possible, et ce tant qu'il reste quelque chose à rendre. Par exemple, la somme de 48€ est décomposée comme suit :

 $48\epsilon = 20\epsilon + 20\epsilon + 5\epsilon + 2\epsilon + 1\epsilon$ 

Il est possible de prouver que dans le cadre du système monétaire européen, l'heuristique gloutonne fournit toujours la solution optimale.

Ce n'était pas le cas pour le système britannique d'avant 1971 qui utilisait les multiples suivant du penny : 1, 3, 6, 12, 24, 30. Avec ce système, l'heuristique gloutonne donne :

$$
48p = 30p + 12p + 6p
$$

alors que la décomposition optimale est  $48p = 24p + 24p$ .

Exemple du rendu de monnaie

Comment rendre la monnaie en utilisant un nombre minimal de pièces et de billets ?

Heuristique gloutonne : rendre la pièce ou de billet de valeur maximale possible, et ce tant qu'il reste quelque chose à rendre.

Par exemple, la somme de 48€ est décomposée comme suit :

 $48\epsilon = 20\epsilon + 20\epsilon + 5\epsilon + 2\epsilon + 1\epsilon$ 

Programmation dynamique : si f(n*,*S) est le nombre minimal de pièces pour décomposer n à l'aide de S alors

$$
f(n, S) = \begin{cases} \min(1 + f(n - c, S), f(n, S \setminus \{c\}) & \text{si } c \le n \\ f(n, S \setminus \{c\}) & \text{sinon} \end{cases}
$$

On utilise un tableau bi-dimensionnel pour stocker les valeurs de f(n*,*S).

Étant donnés *n* objets de valeurs  $c_1, \ldots, c_n$  et de poids  $w_1, \ldots, w_n$ , comment remplir un sac maximisant la valeur  $\sum c_i$  en respectant la contrainte  $\sum$ i∈I i∈I  $w_i \leq W_{\text{max}}$ ?

Étant donnés *n* objets de valeurs  $c_1, \ldots, c_n$  et de poids  $w_1, \ldots, w_n$ , comment remplir un sac maximisant la valeur  $\sum$ i∈I  $c_i$  en respectant la contrainte  $\sum_i$ i∈I  $w_i \leq W_{\text{max}}$ ?

On note  $f(n, W_{\text{max}})$  la valeur maximale qu'il est possible d'atteindre avec n objets :

$$
f(n, W_{\text{max}}) = \begin{cases} \max(c_n + f(n-1, W_{\text{max}} - w_n), f(n-1, W_{\text{max}})) & \text{si } w_n \le W_{\text{max}} \\ f(n-1, W_{\text{max}}) & \text{sinon} \end{cases}
$$

Étant donnés n objets de valeurs c1*,...,*cn et de poids w1*,...,*wn, comment remplir un sac maximisant la valeur  $\sum c_i$  en respectant la contrainte  $\sum w_i\leqslant W_{\sf max}$  ? i∈I i∈I

On note  $f(n, W_{\text{max}})$  la valeur maximale qu'il est possible d'atteindre avec n objets :

$$
f(n, W_{\text{max}}) = \begin{cases} \max(c_n + f(n-1, W_{\text{max}} - w_n), f(n-1, W_{\text{max}})) & \text{si } w_n \le W_{\text{max}} \\ f(n-1, W_{\text{max}}) & \text{sinon} \end{cases}
$$

Mise en œuvre : on utilise un tableau bi-dimensionnel de taille  $(n+1)\times (W_{\text{max}}+1)$ destiné à contenir les valeurs de  $f(k, w)$  pour  $k \in [0, n]$  et  $w \in [0, W_{\text{max}}]$ .

```
let sacados c w wmax =
let n = vect_length c in
 let f = make_matrix(n+1) (wmax+1) 0 infor k = 0 to n−1 do
   for x = 0 to wmax do
     if w \cdot (k) \leq xthen f.(k+1).(x) <− max (c.(k)+f.(k).(x–w.(k))) f.(k).(x)
       else f.(k+1).(x) <− f.(k).(x)
   done
done ;
 f.(n).(wmax) ::
```
Étant donnés *n* objets de valeurs  $c_1, \ldots, c_n$  et de poids  $w_1, \ldots, w_n$ , comment remplir un sac maximisant la valeur  $\sum$ i∈I  $c_i$  en respectant la contrainte  $\sum_i$ i∈I  $w_i \leq W_{\text{max}}$ ?

On note  $f(n, W_{\text{max}})$  la valeur maximale qu'il est possible d'atteindre avec n objets :

$$
f(n, W_{\text{max}}) = \begin{cases} \max(c_n + f(n-1, W_{\text{max}} - w_n), f(n-1, W_{\text{max}})) & \text{si } w_n \le W_{\text{max}} \\ f(n-1, W_{\text{max}}) & \text{sinon} \end{cases}
$$

Ordre de dépendance des calculs :

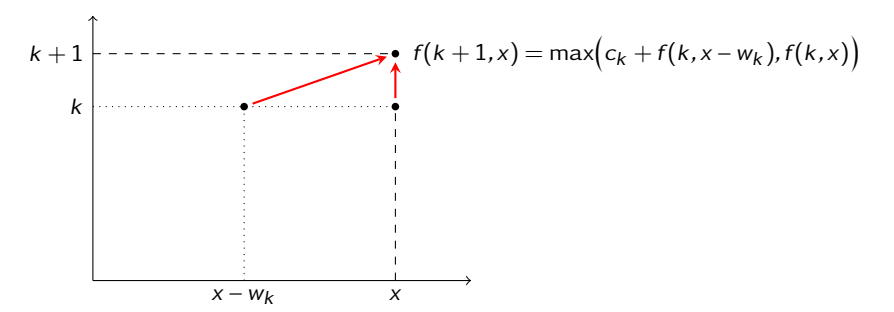

Étant donnés n objets de valeurs c1*,...,*cn et de poids w1*,...,*wn, comment remplir un sac maximisant la valeur  $\sum$ i∈I  $c_i$  en respectant la contrainte  $\sum_i$ i∈I  $w_i \leq W_{\text{max}}$ ?

On note  $f(n, W_{\text{max}})$  la valeur maximale qu'il est possible d'atteindre avec n objets :

$$
f(n, W_{\text{max}}) = \begin{cases} \max(c_n + f(n-1, W_{\text{max}} - w_n), f(n-1, W_{\text{max}})) & \text{si } w_n \le W_{\text{max}} \\ f(n-1, W_{\text{max}}) & \text{sinon} \end{cases}
$$

Avec un tableau uni-dimensionnel :

```
let sacados c w wmax =
let n = vect_length c in
let f = make\_vect (wmax+1) \theta in
 for k = 0 to n−1 do
   for x = wmax downto 0 do
     if w.(k) <= x && c.(k)+f.(x–w.(k)) > f.(x)
       then f.(x) <− c.(k)+f.(x−w.(k))
   done
done ;
 f.(wmax) ;;
```
Coût temporel :  $\Theta(nW_{\text{max}})$  coût spatial :  $\Theta(W_{\text{max}})$ .

Étant donnés *n* objets de valeurs  $c_1, \ldots, c_n$  et de poids  $w_1, \ldots, w_n$ , comment remplir un sac maximisant la valeur  $\sum$ i∈I  $c_i$  en respectant la contrainte  $\sum_i$ i∈I  $w_i \leq W_{\text{max}}$ ?

On note  $f(n, W_{\text{max}})$  la valeur maximale qu'il est possible d'atteindre avec n objets :

$$
f(n, W_{\text{max}}) = \begin{cases} \max(c_n + f(n-1, W_{\text{max}} - w_n), f(n-1, W_{\text{max}})) & \text{si } w_n \le W_{\text{max}} \\ f(n-1, W_{\text{max}}) & \text{sinon} \end{cases}
$$

Avec la liste des objets à emporter :

```
let sacados c w wmax =
let n = vect_length c in
let f = make\text{ vect (wmax+1) (0, []) infor k = 0 to n−1 do
   for x = wmax downto 0 do
     if w.(k) <= x && c.(k)+fst f.(x−w.(k)) > fst f.(x)
       then f.(x) <− c.(k)+fst f.(x−w.(k)), k::snd f.(x−w.(k))
   done
done ;
 f.(wmax) ;;
```
Elle est égale au nombre minimal de caractères qu'il faut supprimer, insérer ou remplacer pour passer d'une chaîne de caractères à une autre. Exemple : la distance de **polynomial** à **polygonal** est égale à 3 :

- suppression de la lettre **'i'** : **polynomial** → **polynomal** ;
- remplacement du **'n'** par un **'g'** : **polynomal** → **polygomal** ;
- remplacement du **'m'** par un **'n'** : **polygomal** → **polygonal** ;

Elle est égale au nombre minimal de caractères qu'il faut supprimer, insérer ou remplacer pour passer d'une chaîne de caractères à une autre. On note d $(i,j)$  la distance d'édition entre  $a_1a_2\cdots a_i$  et  $b_1b_2\cdots b_j.$  Alors :

- si  $a_i$  a été supprimé,  $d(i, j) = d(i 1, j) + 1$ ;
- si b<sup>j</sup> a été inséré, d(i*,*j) = d(i*,*j − 1) + 1 ;
- si  $a_i$  a été remplacé par  $b_j$ , d $(i,j) = d(i-1,j-1)+1$ ;

• si 
$$
a_i = b_j
$$
,  $d(i,j) = d(i-1,j-1)$ .

On en déduit :

$$
d(i,j) = \begin{cases} \min(d(i-1,j), d(i,j-1), d(1-1,j-1)) + 1 & \text{si } a_i \neq b_j \\ \min(d(i-1,j)+1, d(i,j-1)+1, d(i-1,j-1)) & \text{si } a_i = b_j \end{cases}
$$

avec  $d(i,0) = i$  et  $d(0,i) = i$ .

Elle est égale au nombre minimal de caractères qu'il faut supprimer, insérer ou remplacer pour passer d'une chaîne de caractères à une autre.

$$
d(i,j) = \begin{cases} \min(d(i-1,j), d(i,j-1), d(1-1,j-1)) + 1 & \text{si } a_i \neq b_j \\ \min(d(i-1,j)+1, d(i,j-1)+1, d(i-1,j-1)) & \text{si } a_i = b_j \end{cases}
$$

Schema de dépendance :

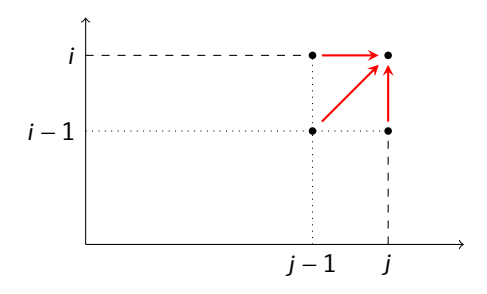

Elle est égale au nombre minimal de caractères qu'il faut supprimer, insérer ou remplacer pour passer d'une chaîne de caractères à une autre.

```
let dist a b =
let m = string_length a and n = string_length b in
let d = make_matrix (m + 1) (n + 1) 0 infor i = 1 to m do
  d.(i).(0) <− i
done ;
for j = 1 to n do
  d.(0).(j) <− j
done ;
 for i = 1 to m do
   for j = 1 to n do
     d.(i).(j) <− min d.(i).(j−1) d.(i−1).(j) ;
    if a.[i−1] = b.[j−1]
       then d.(i).(j) <− min d.(i).(j) d.(i−1).(j−1) + 1
       else d.(i).(j) <− min (d.(i).(j) + 1) d.(i−1).(j−1)
   done
done ;
d.(m).(n) ;;
```
Coût temporel et spatial en Θ(mn).